# **UE SPECIALITE <sup>2</sup> Gilles Gasso Coef : 4.5/9**

## **Ingénierie des données**

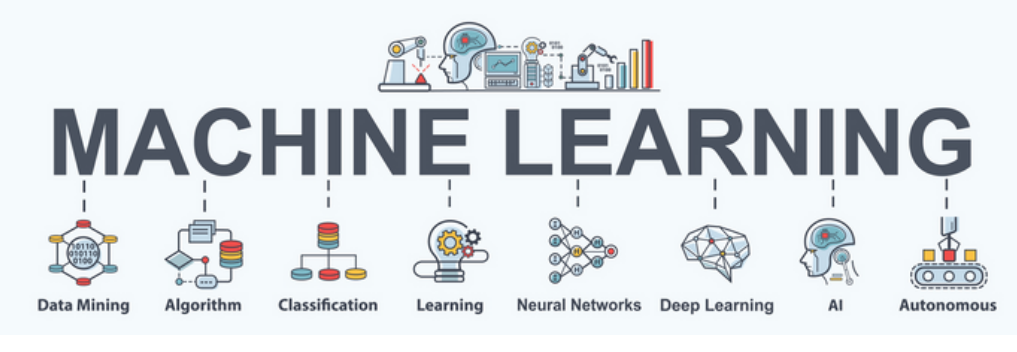

# **Intro au Machine Learning**

# *En quoi consiste cette matière ?*

#### **01. Lien du wiki**

https://wiki.insa-rouen.fr/doku.php? [id=insa:iti:maquette:semestre\\_7:introduction\\_machine\\_learning](https://wiki.insa-rouen.fr/doku.php?id=insa%3Aiti%3Amaquette%3Asemestre_7%3Aintroduction_machine_learning)

#### **02. Pré-requis**

- Analyse [Numérique](https://wiki.insa-rouen.fr/doku.php?id=insa%3Aiti%3Amaquette%3Asemestre_5%3Amethodes_numeriques) : algèbre linéaire, calcul différentiel, méthode du gradient
- · [Statistiques](https://wiki.insa-rouen.fr/doku.php?id=insa%3Aiti%3Amaquette%3Asemestre_6%3Astatistiques_pour_l_ingenieur) : Notions de probabilités et approches bayésiennes
- Python : Numpy, Scipy, Matplotlib

#### **03. Résumé**

Le cours se décompose en 2 parties.

D'abord, la représentation et le regroupement des données où seront abordés :

- l'ACP : compression des dimensions
- le clustering : réduction des données dans des ensembles de vecteurs.

Ensuite, la discrimination linéaire avec :

- la théorie de l'apprentissage statistique
- l'approche bayésienne
- les régressions linéaire et multiple pour la classification
- la régression logistique
- les SVM

Le cours d'IML peut-être dispensé en anglais ou en français.

#### **04. Les applications futures**

La conception de modèles de machine learning possède un très large panel d'applications : la reconnaissance d'objet, les modèles prédictifs ou encore la reconnaissance faciale.

### **LES CONSEILS DU PROF**

Quand vous êtes en TP, c'est le moment clé où il faut comprendre le cours.

Aujourd'hui, il est facile de trouver la réponse de tous les TP sur Internet avec les forums ou ChatGPT, c'est pour cela que je donne leurs corrections.

Ça vous permet d'avoir le temps de comprendre et d'essayer de le faire vous même.

# **LES RETOURS DES ÉLÈVES**

"Véritable introduction claire au machine learning vous permettant de savoir si c'est fait pour vous ou pas"

"Les CM sont très très mathématiques, mais c'est intéressant même juste pour la culture générale"